## Poudrière Efficient package building

Baptiste Daroussin bapt@FreeBSD.org

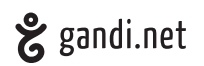

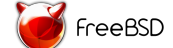

EuroBSDCon 2015 Stockholm October 4th, 2015

# poudri...GNI?: [pu.dʁi.jeʁ]

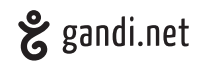

- ▶ Package building system
- ▶ Port tester
- ▶ Quality insurance on packages
- ▶ Package repository generator
- ▶ System stress tool

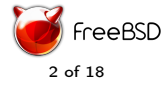

#### **History**

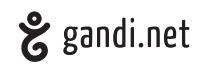

FreeBSD

- $\blacktriangleright$  2010-07: Initial work
- ▶ 2011: Start to be known and used in the french community
- ▶ 2012-01-31:  $1.0$  enter the ports tree
- $\blacktriangleright$  2012-04-08: 1.2 limit network on fetch phase
- ▶ 2012-05-15: 1.3 pbi support, attract interest of bdrewery@
- $\blacktriangleright$  2012-08-28: 2.0 parallel build, ugly html UI (bapt as a designer)
- ▶ 2012-10-15: 2.2 Removal of pbi support, support for "sets"
- ▶ 2013-05-20: 3.0 ZFS optional, full tmpfs support, nice and reactive web UI (bdrewery designer)
- ▶ 2013-07: Used in the FreeBSD cluster
- ▶ 2013-09-22: 3.0.3 support staging, initial qemu support
- ▶ 2014-12-04: 3.1.0 Yet a better web UI

#### Design

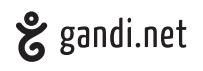

 $\blacktriangleright$  Simple

#### ▶ Easy to setup:

- ▶ only depend on base (by default)
- $\blacktriangleright$  one simple configuration file
- ▶ few command to prepare the resources
- ▶ Easy to use
	- ▶ One single command
	- ▶ Simple subcommands
- ▶ Resource efficient
	- ▶ parallel build: by default 1 core  $== 1$  package building
	- ▶ low overhead (resources should be dedicated to build sources not for poudriere itself)
- ▶ Safe and contained
	- $\blacktriangleright$  all builds in clean jail(8)
	- ▶ only access network during fetch phase
	- ▶ build as regular user

## Design

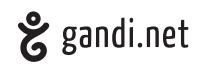

Subcommands:

- ▶ bulk: Generate packages for given ports
- ▶ jail: Manage the jails used by poudriere
- ▶ ports: Create, update or delete the portstrees

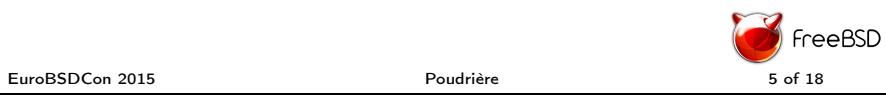

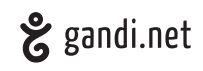

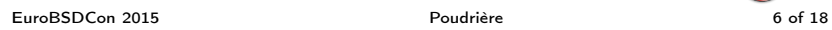

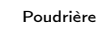

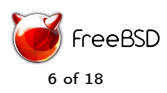

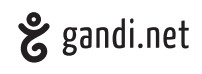

▶ Fetch release/snapshot/old releases sets

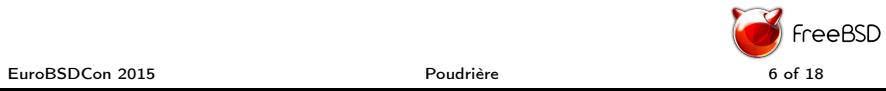

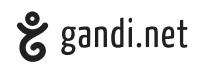

- ▶ Fetch release/snapshot/old releases sets
- ▶ Build from sources: git, svn, file, support for branches

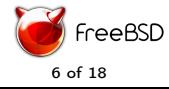

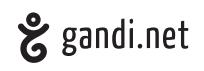

- ▶ Fetch release/snapshot/old releases sets
- ▶ Build from sources: git, svn, file, support for branches
- ▶ Full support for src.conf

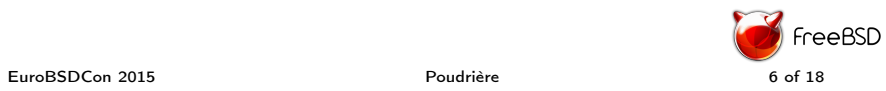

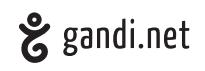

- ▶ Fetch release/snapshot/old releases sets
- ▶ Build from sources: git, svn, file, support for branches
- ▶ Full support for src.conf
- ▶ Support for multiple arches (via qemu user emulation)

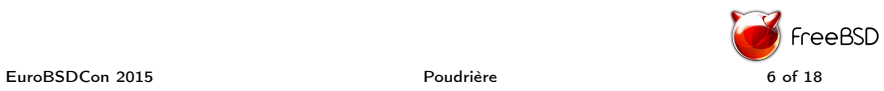

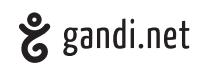

- ▶ Fetch release/snapshot/old releases sets
- ▶ Build from sources: git, svn, file, support for branches
- ▶ Full support for src.conf
- ▶ Support for multiple arches (via qemu user emulation)
- ▶ Can have kernel

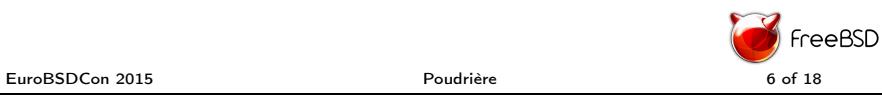

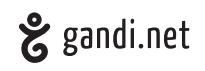

- ▶ Fetch release/snapshot/old releases sets
- ▶ Build from sources: git, svn, file, support for branches
- ▶ Full support for src.conf
- ▶ Support for multiple arches (via qemu user emulation)
- ▶ Can have kernel
- ▶ Updatable (via sources or freebsd-update)

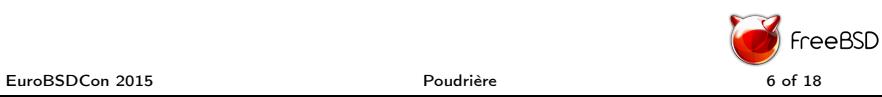

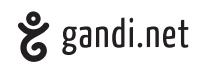

- ▶ Fetch release/snapshot/old releases sets
- ▶ Build from sources: git, svn, file, support for branches
- ▶ Full support for src.conf
- ▶ Support for multiple arches (via qemu user emulation)
- ▶ Can have kernel
- ▶ Updatable (via sources or freebsd-update)

```
Creating a jail
poudriere jail -c -j 102 -v 10.2 - RELEASE
```
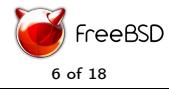

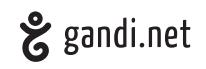

- ▶ Fetch release/snapshot/old releases sets
- ▶ Build from sources: git, svn, file, support for branches
- ▶ Full support for src.conf
- ▶ Support for multiple arches (via qemu user emulation)
- ▶ Can have kernel
- ▶ Updatable (via sources or freebsd-update)

```
Creating a jail
poudriere jail -c -j 102 -v 10.2 - RELEASE
```

```
Updating a jail
poudriere jail -u -j 102
```
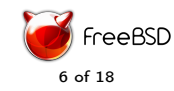

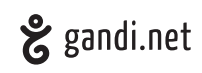

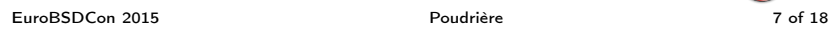

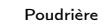

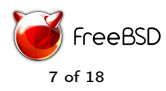

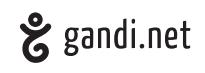

▶ Fetch from portsnap, git, svn

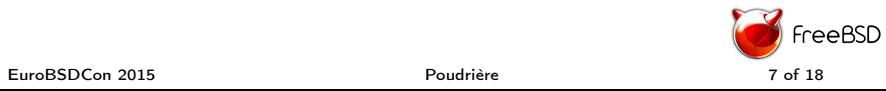

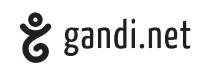

- ▶ Fetch from portsnap, git, svn
- ▶ Notion of "default" ports tree

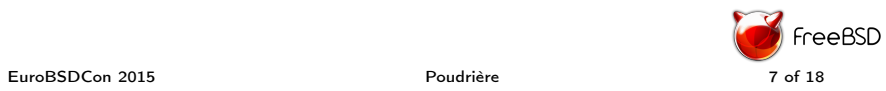

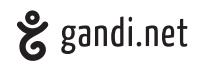

- ▶ Fetch from portsnap, git, svn
- ▶ Notion of "default" ports tree

Creating a ports tree poudriere ports -c -p portstree

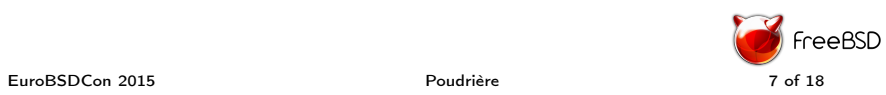

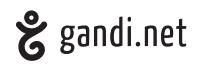

- ▶ Fetch from portsnap, git, svn
- ▶ Notion of "default" ports tree

Creating a ports tree poudriere ports -c -p portstree

Updating a ports tree poudriere ports -u -p portstree

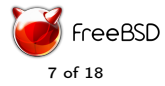

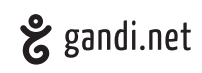

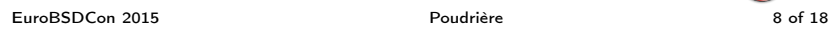

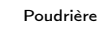

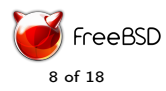

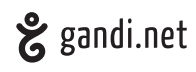

▶ Associate a ports tree, a jail and a list of packages to build

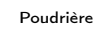

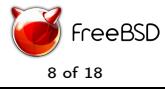

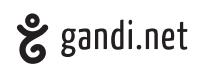

- ▶ Associate a ports tree, a jail and a list of packages to build
- $\blacktriangleright$  Massively parallelized (1 port per core, fine grain tuning possible)

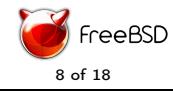

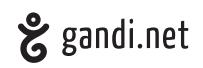

- ▶ Associate a ports tree, a jail and a list of packages to build
- $\blacktriangleright$  Massively parallelized (1 port per core, fine grain tuning possible)
- ▶ Support ccache

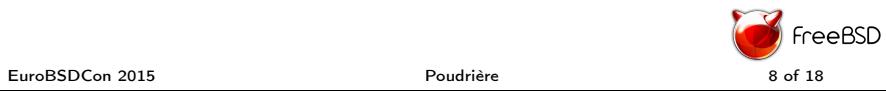

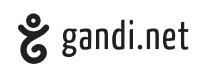

- ▶ Associate a ports tree, a jail and a list of packages to build
- $\blacktriangleright$  Massively parallelized (1 port per core, fine grain tuning possible)
- ▶ Support ccache
- ▶ Tuneable via: make.conf (fine grained [<jailname>-[<setname>-[<portstree>-]]]make.conf)

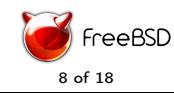

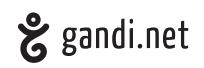

- ▶ Associate a ports tree, a jail and a list of packages to build
- $\blacktriangleright$  Massively parallelized (1 port per core, fine grain tuning possible)
- ▶ Support ccache
- ▶ Tuneable via: make.conf (fine grained [<jailname>-[<setname>-[<portstree>-]]]make.conf)
- ▶ Nice WebUI (static files made dynamic via js)

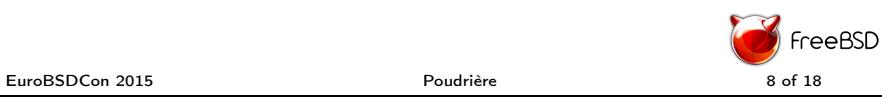

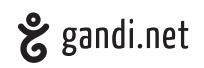

- ▶ Associate a ports tree, a jail and a list of packages to build
- $\blacktriangleright$  Massively parallelized (1 port per core, fine grain tuning possible)
- ▶ Support ccache
- ▶ Tuneable via: make.conf (fine grained [<jailname>-[<setname>-[<portstree>-]]]make.conf)
- ▶ Nice WebUI (static files made dynamic via js)
- ▶ Nice cli (with colors and SIGINFO support)

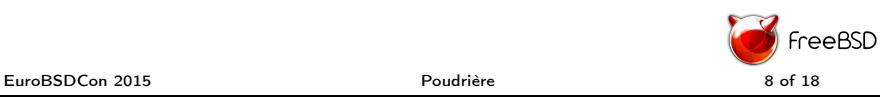

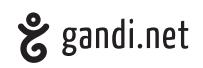

- ▶ Associate a ports tree, a jail and a list of packages to build
- $\blacktriangleright$  Massively parallelized (1 port per core, fine grain tuning possible)
- ▶ Support ccache
- ▶ Tuneable via: make.conf (fine grained [<jailname>-[<setname>-[<portstree>-]]]make.conf)
- ▶ Nice WebUI (static files made dynamic via js)
- ▶ Nice cli (with colors and SIGINFO support)
- ▶ Hooks support

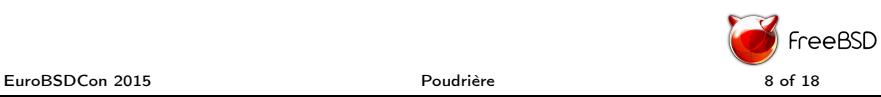

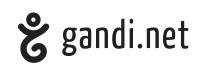

- ▶ Associate a ports tree, a jail and a list of packages to build
- $\blacktriangleright$  Massively parallelized (1 port per core, fine grain tuning possible)
- ▶ Support ccache
- ▶ Tuneable via: make.conf (fine grained [<jailname>-[<setname>-[<portstree>-]]]make.conf)
- ▶ Nice WebUI (static files made dynamic via js)
- ▶ Nice cli (with colors and SIGINFO support)
- ▶ Hooks support
- ▶ Repository generation support (including signature)

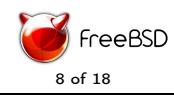

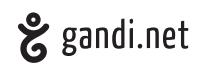

- ▶ Associate a ports tree, a jail and a list of packages to build
- $\blacktriangleright$  Massively parallelized (1 port per core, fine grain tuning possible)
- ▶ Support ccache
- ▶ Tuneable via: make.conf (fine grained [<jailname>-[<setname>-[<portstree>-]]]make.conf)
- ▶ Nice WebUI (static files made dynamic via js)
- ▶ Nice cli (with colors and SIGINFO support)
- ▶ Hooks support
- ▶ Repository generation support (including signature)
- ▶ Default ports tree support

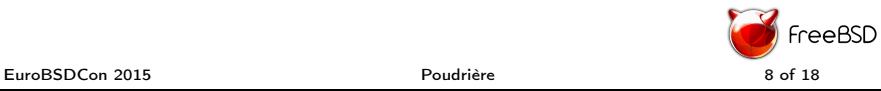

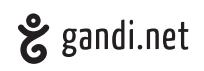

- ▶ Associate a ports tree, a jail and a list of packages to build
- $\blacktriangleright$  Massively parallelized (1 port per core, fine grain tuning possible)
- ▶ Support ccache
- ▶ Tuneable via: make.conf (fine grained [<jailname>-[<setname>-[<portstree>-]]]make.conf)
- ▶ Nice WebUI (static files made dynamic via js)
- ▶ Nice cli (with colors and SIGINFO support)
- ▶ Hooks support
- ▶ Repository generation support (including signature)
- ▶ Default ports tree support
- ▶ Incremental support (aggressive)

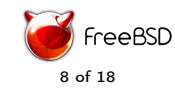

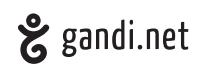

- ▶ Associate a ports tree, a jail and a list of packages to build
- $\blacktriangleright$  Massively parallelized (1 port per core, fine grain tuning possible)
- ▶ Support ccache
- ▶ Tuneable via: make.conf (fine grained [<jailname>-[<setname>-[<portstree>-]]]make.conf)
- ▶ Nice WebUI (static files made dynamic via js)
- ▶ Nice cli (with colors and SIGINFO support)
- ▶ Hooks support
- ▶ Repository generation support (including signature)
- ▶ Default ports tree support
- ▶ Incremental support (aggressive)
- ▶ Restricted support

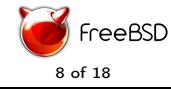

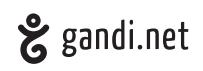

- ▶ Associate a ports tree, a jail and a list of packages to build
- $\blacktriangleright$  Massively parallelized (1 port per core, fine grain tuning possible)
- ▶ Support ccache
- ▶ Tuneable via: make.conf (fine grained [<jailname>-[<setname>-[<portstree>-]]]make.conf)
- ▶ Nice WebUI (static files made dynamic via js)
- ▶ Nice cli (with colors and SIGINFO support)
- ▶ Hooks support
- ▶ Repository generation support (including signature)
- ▶ Default ports tree support
- ▶ Incremental support (aggressive)
- ▶ Restricted support
- ▶ Saving workdir after failure

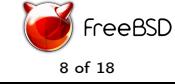

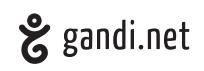

- ▶ Associate a ports tree, a jail and a list of packages to build
- $\blacktriangleright$  Massively parallelized (1 port per core, fine grain tuning possible)
- ▶ Support ccache
- ▶ Tuneable via: make.conf (fine grained [<jailname>-[<setname>-[<portstree>-]]]make.conf)
- ▶ Nice WebUI (static files made dynamic via js)
- ▶ Nice cli (with colors and SIGINFO support)
- ▶ Hooks support
- ▶ Repository generation support (including signature)
- ▶ Default ports tree support
- ▶ Incremental support (aggressive)
- ▶ Restricted support
- ▶ Saving workdir after failure
- ▶ Autodetection of rebuild<br>EuroBSDCon 2015 8 of 18

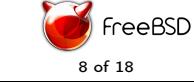

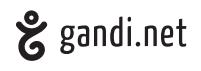

Building packages: poudriere bulk -j 102 -f listofpackages . txt

Building packages with Q/A: poudriere bulk -j 102 -t -f listofpackages . txt

Building all ports poudriere bulk -j 102 -a

Building all ports with a special "set" poudriere bulk -z test1 -j 102 -a

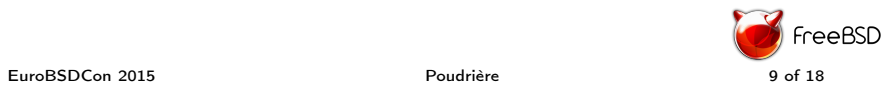

#### Poudrière: a stress tool

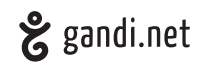

In FreeBSD:

- ▶ ZFS deadlocks
- ▶ tmpfs deadlocks
- ▶ nullfs deadlocks
- $\triangleright$  tons of fixes in sh(1) in particular regarding job control
- ▶ highlight contentions

In Dragonfly:

- ▶ Used as a benchmark tool in 2013
- ▶ Lots of performance improvement between December 26, 2012 and March 15, 2013 (released in 3.4)
- ▶ Lots of scalability improvements on large multi-core
- ▶ Lots of panics fixed

![](_page_34_Picture_13.jpeg)

![](_page_34_Picture_14.jpeg)

# Poudrière: Dragonfly improvements

![](_page_35_Picture_1.jpeg)

![](_page_35_Figure_3.jpeg)

#### Build time in minutes **Number** of packages per hours

![](_page_35_Figure_5.jpeg)

![](_page_35_Picture_6.jpeg)

![](_page_35_Picture_8.jpeg)

![](_page_36_Picture_1.jpeg)

![](_page_36_Picture_2.jpeg)

![](_page_36_Picture_3.jpeg)

![](_page_36_Picture_4.jpeg)

![](_page_37_Picture_1.jpeg)

 $\triangleright$  Mostly coded in sh(1) (clean and maintainable shell is possible!)

![](_page_37_Picture_4.jpeg)

![](_page_37_Picture_5.jpeg)

![](_page_38_Picture_1.jpeg)

- $\triangleright$  Mostly coded in sh(1) (clean and maintainable shell is possible!)
- ▶ Small bits in C

![](_page_38_Picture_4.jpeg)

![](_page_39_Picture_1.jpeg)

- $\triangleright$  Mostly coded in sh(1) (clean and maintainable shell is possible!)
- ▶ Small bits in C
- ▶ Lots of care made on efficiency:
	- ▶ avoid subshells as much as possible
	- ▶ parallelize as many things as possible
	- ▶ reuse resources as much as possible

![](_page_40_Picture_1.jpeg)

- $\triangleright$  Mostly coded in sh(1) (clean and maintainable shell is possible!)
- ▶ Small bits in C
- ▶ Lots of care made on efficiency:
	- ▶ avoid subshells as much as possible
	- ▶ parallelize as many things as possible
	- ▶ reuse resources as much as possible
- ▶ Use filesystem as a Key/Value DB (on tmpfs for speed)

![](_page_40_Picture_9.jpeg)

# Poudrière: truss -fc

![](_page_41_Picture_251.jpeg)

![](_page_41_Picture_2.jpeg)

![](_page_41_Picture_3.jpeg)

# Poudrière: examples

![](_page_42_Picture_1.jpeg)

#!/ bin /sh testfct () { echo yes  $\begin{array}{c} \end{array}$ test = \$( testfct ) echo \$test

#!/ bin /sh testfct () { setvar "\$1" " yes " # or more posix eval \$1 =" yes " } testfct test echo \$test

![](_page_42_Picture_4.jpeg)

#### Poudrière: know your tools

![](_page_43_Picture_1.jpeg)

- ▶ abuse xargs!
- ▶ learn awk! stop the "| grep | sed | grep | cut" (proper string matching)
- ▶ learn sed! stop the "| sed | sed | sed"
- $\blacktriangleright$  sh(1) can play with file descriptors (only 10 on POSIX shells)
- $\triangleright$  set -e !

![](_page_43_Picture_9.jpeg)

## Poudrière: image (soon)

![](_page_44_Picture_1.jpeg)

- ▶ Associate jails, packages and overlays
- ▶ Able to generates usable images:
	- ▶ Isos: with or without mfsroot
	- ▶ Usb disk: with or without mfsroot
	- ▶ GPT base firmwares (NanoBSD-like)
	- ▶ plain mfsroot
	- ▶ rawdisk (VMs)
- ▶ Reusing code/ideas from NanoBSD/Crochet

![](_page_44_Picture_10.jpeg)

#### Poudrière: links

![](_page_45_Picture_1.jpeg)

- ▶ https://github.com/freebsd/poudriere/
- ▶ https://github.com/freebsd/poudriere/wiki
- ▶ https://www.freebsd.org/doc/handbook/ports-poudriere.html
- ▶ https://www.freebsd.org/doc/en/books/portershandbook/testing-poudriere.html

![](_page_45_Picture_6.jpeg)

Questions?

![](_page_46_Picture_1.jpeg)

![](_page_46_Picture_2.jpeg)

![](_page_46_Picture_5.jpeg)